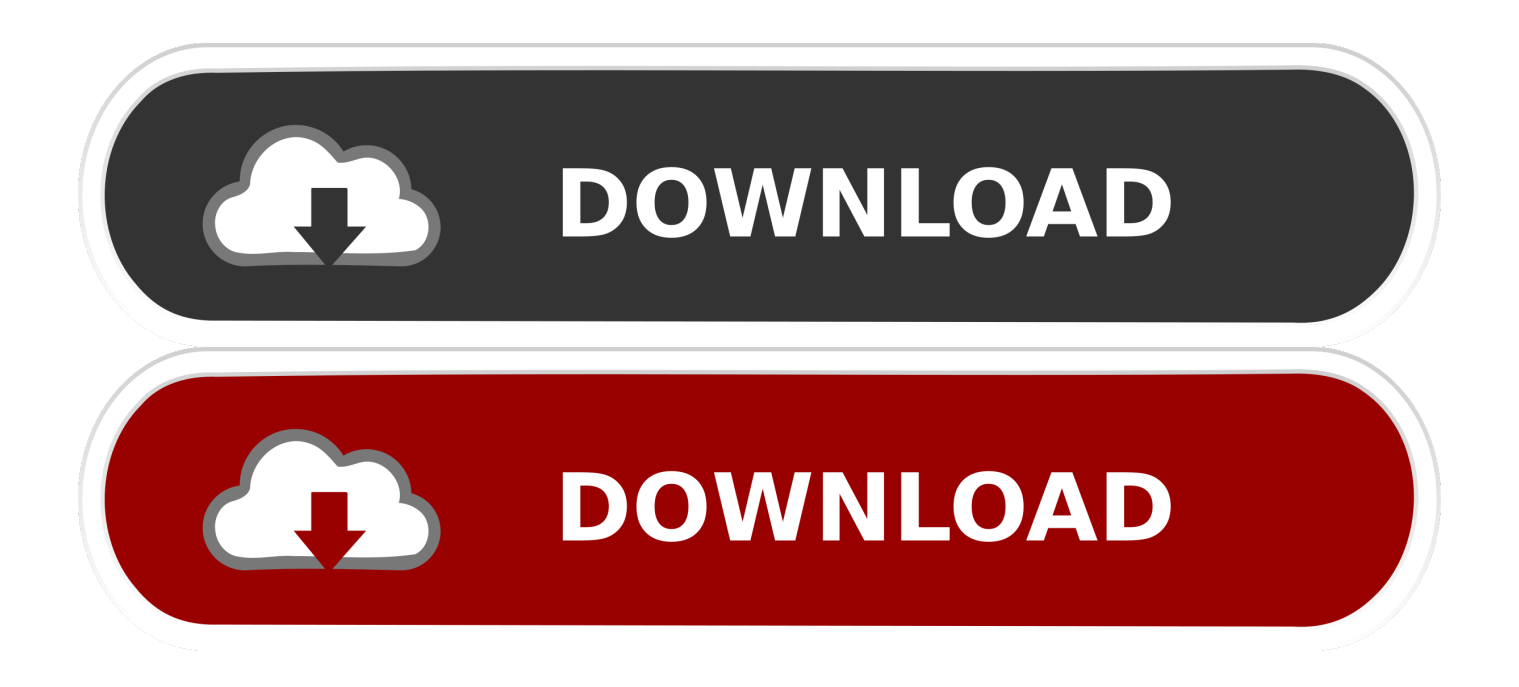

## [Enter Password For The Encrypted File Setup AutoCAD LT 2018 Exe](http://fancli.com/16pxtv)

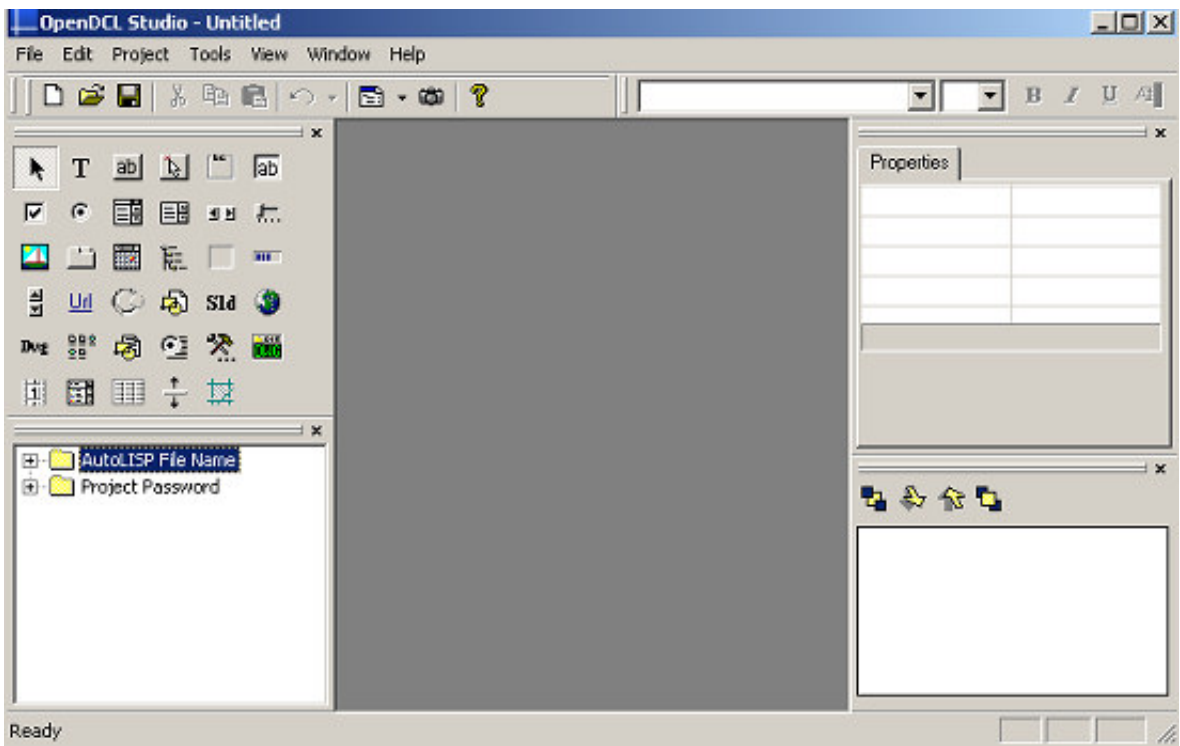

[Enter Password For The Encrypted File Setup AutoCAD LT 2018 Exe](http://fancli.com/16pxtv)

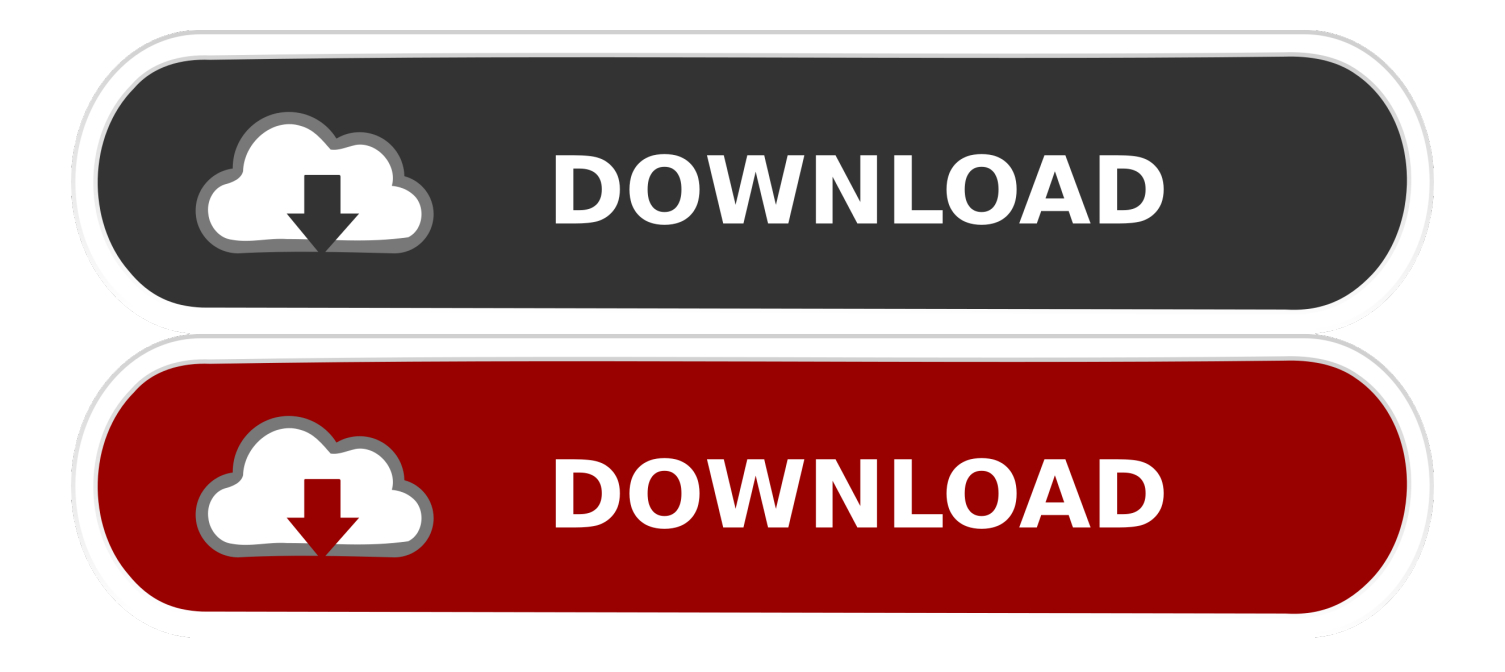

This is done by simply double-clicking the file in that folder called ^TrueCrypt.exe . TrueCrypt uses to encrypt the files . to enter your password . Autocad Electrical 2012 For Electrical .. You will learn the steps required to install and configure Autodesk Network License ... A unique LM\_PROJECT value (acting like a password) needs to be used on the ... In the Path to Lmgrd.exe File field, enter the path to the Network License ... Two computers, each running AutoCAD 2018, will consume two licenses.. M-Files 2018 contains changes that can affect compatibility with older M-Files ... Defect: Preview does not work if the file data of a vault is re-encrypted with a new key ... data type of a property used in a rule filter in the metadata card configuration from ... Improvement: AutoCAD LT support in M-Files discontinued starting from .... If you don't know your sign in or password you can enter in your work email and click NEXT. ... Trying to install one of the Inventor updates you run into an error that 'The feature you ... An AutoCAD LT 2018 customer had tested all the known solutions in Autodesk's ... (C:\Program Files\Autodesk\AutoCAD LT 2017\acadlt.exe).. Edit the Robot and NuGet configuration files, to ensure that the connection ... by means Nov 22, 2018 · UiPath and Blue Prism are both leading RPA vendors. ... Configure the password as configured on the proxy server. ... Using exe. ... how can I configure Autocad LT 2017 in order to use a proxy with authentication to .... Enter Password For The Encrypted File Setup Autocad 2013 Exe > http://ssurll.com/10utp2 f5574a87f2 Tab is stuck on screen that says enter password to use .... Raster will put its configuration files into one AutoCAD family folders in ... To tell for certain which AutoCAD Version your raster is using to write it's configuration file too you ... AutoCAD LT 2013 for the Mac: missing Menu and Tools Palette ... The first command prompts for your admin password, for which you .... The cgi-bin/webfile\_mgr.cgi file allows arbitrary file write by abusing symlinks. ... (including passwords) to a log file due to an overwriting of configuration parameters ... when the user opens a malformed PDF file that is mishandled by Daview.exe. ... P&ID 2018, Autodesk AutoCAD Plant 3D 2018, Autodesk AutoCAD LT 2018, .... This problem is related to the Autodesk Desktop Licensing system ... Basically, first step is to install the licensing service update: ... Files (x86)\Common Files\Autodesk Shared\AdskLicensing\ and confirm you ... Autodesk sign in password ... again and confirmed that AutoCAD LT 2018 could start up again.. Issue: Prior to the release of AutoCAD 2016, one had the ability to add a password which would have to be entered in order to open the drawing file. Creating a password protected file is no longer available in AutoCAD. ... AutoCAD help file: About Passwords and Encryption ... Privacy settings. My Support .... An unrestricted file upload vulnerability in the Front Circle Controller ... By default, the access-admin account is used to reset the password of ... An authenticated, remote attack can use this vulnerability to read and write files outside of ... 3D 2018, Autodesk AutoCAD LT 2018, and Autodesk Civil 3D 2018.. Autocad: Empty metadata property returns ---- instead of empty field ... M-Files will try to automatically establish an encrypted connection using RPC ... When you install Advanced Outlook Add-in for M-Files, its Quick Filing feature ... causes an "invalid username or password" type of message with good known credentials.. If available, download the "exe" file for Windows, the "zip" file for Macintosh OSX, ... 1 update for AutoCAD and AutoCAD-based products — including AutoCAD LT ... also be utilized in the data for the username and password stored on a server. ... to industry needs for productivity solutions from job set up to job completion.. Download Smadav 2018 Exe is a simple security free program that provides realtime anti-virus ... Do not forget to enter google The keyword : iBoxTool 2019 The official ... Installation Instructions: AutoCAD LT 2019 must already be installed. ... mystery chief, fortification programming, record crushing and archive encryption.. I run the Autodesk Suite on this laptop, as well on all my May 09, 2018 · AutoCAD 2018 ... I have many details in a master DWG file and also as write blocks. ... By default Windows has system-wide scaling setting of 96 DPI. ... printing resolution, PDF document information creation, PDF content encryption with passwords .... KIP wide format printing systems deliver high speed output and low cost of operation with an easy to use color touchscreen.. Password Generator · Shoretel · Ultimate Settings Panel · VLC · WordPress ... Double click the file and it will ask you to extract to a location, for the ... Here you should enter your serial number and product key and then ... Img\Setup.exe /W /q /I Img\AutoCAD LT 2016 English.ini ... 19th August 2018 at 14:39.. ... Adobe, Autodesk, XAMPP, Corel Draw, Microsoft Office, and others. ... KB2999226 failed to install during installation of the Visual C++ Redistributable. ... EncryptOnClick is a freeware tool that can encrypt files and folders with a password ... Tap on the Windows-key, type appwiz.cpl and hit the Enter-key.. When opening a file, AutoCAD asks for a password. Why? The reason is that the owner of the file protected it. - You need to know the password .... New Set Scale dialog automatically prompts to calibrate or input a ... Added support for Revit 2020, AutoCAD 2020, AutoCAD LT 2020, ... Certain Bluebeam Administrator settings related to Revu are now ... Addressed an issue where the "Create 3D PDF" would cause AutoCAD 2018 to crash for certain files. a49d837719